## Notes for Lecture 0

Edit the \classnotes command, and enter the correct lecture number and date.

To the extent possible, do not add new macros. Do not use \align and \eqnarray. If possible, avoid using the tabular environment.

Use  $\Phi$  as a symbol for probability,  $\mathcal{E}$  as a symbol for expectation,  $\varphi$  for variance,  $\Z$  for the set of integers,  $\N$  for the naturals, and  $\R$  for the reals.

If you want to include a picture, make sure it is in gif, jpeg, png or pdf format, and use the \includegraphics{filename} command.

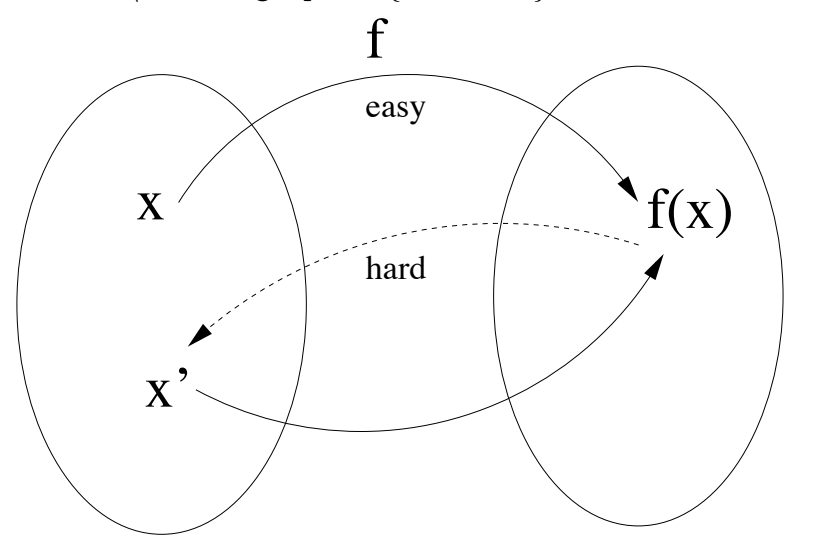

If you used a vector-graphics editor to create the image, send me also the svg file (or whatever is the standard format for your program).

Use the predefined environments for theorems, lemmas, proofs, remarks, examples, and so on.